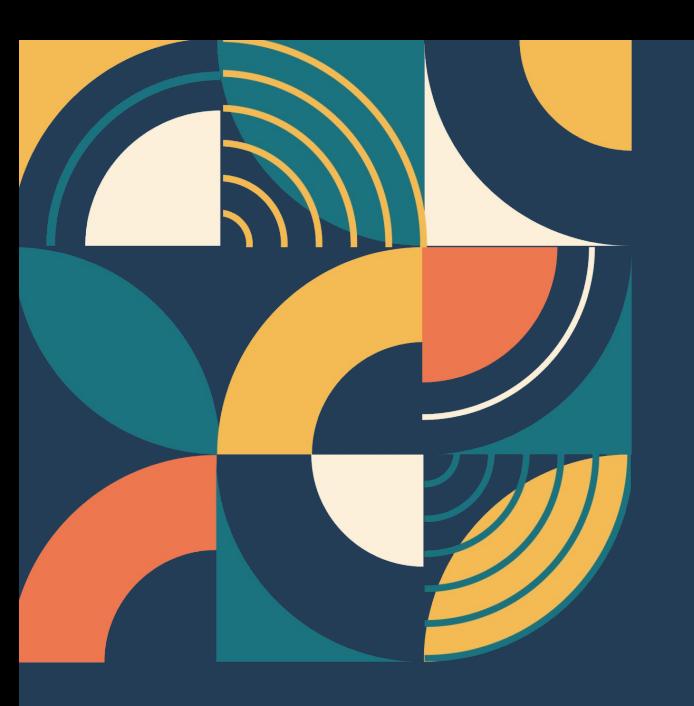

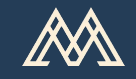

Milecia McGregor @FlippedCoding Developer Advocate @DVCorg

### **Using Reproducible Experiments To Create Better Models**

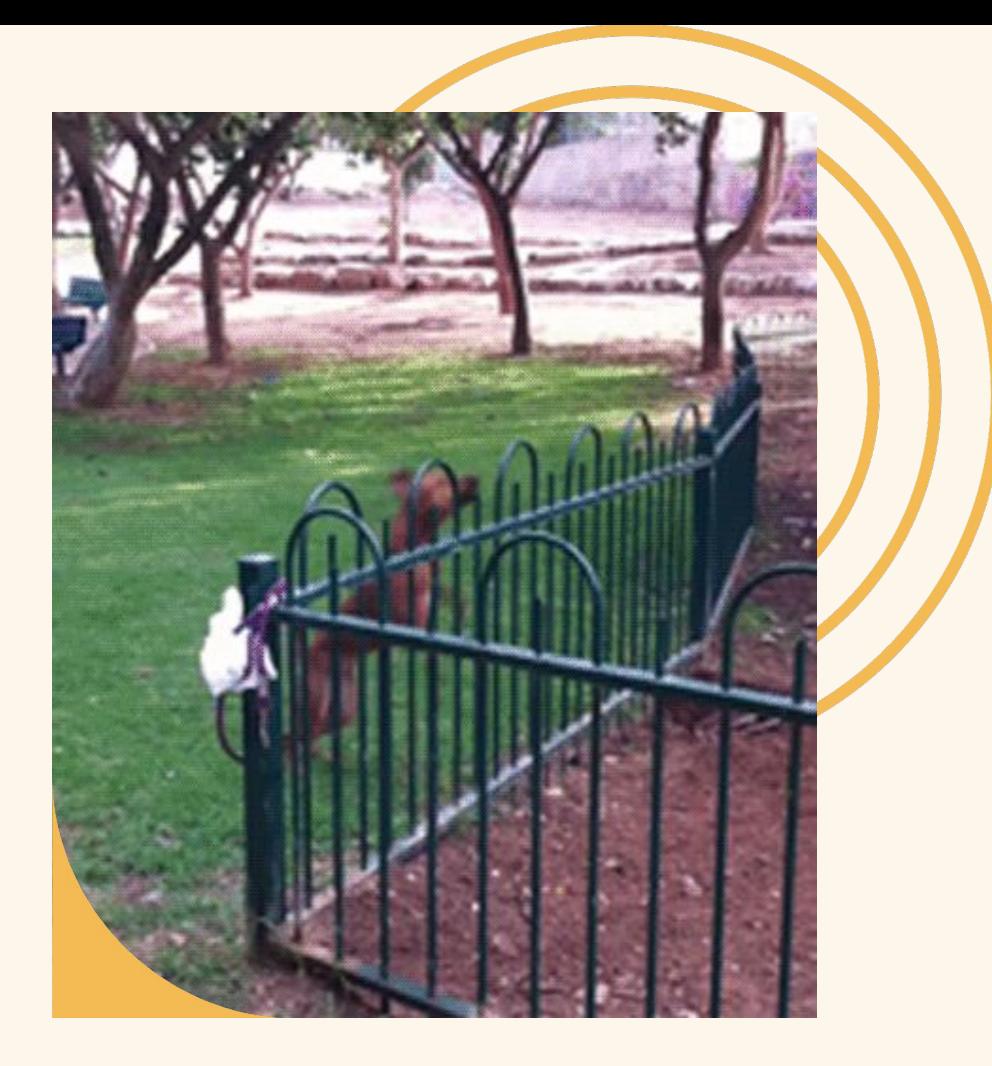

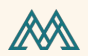

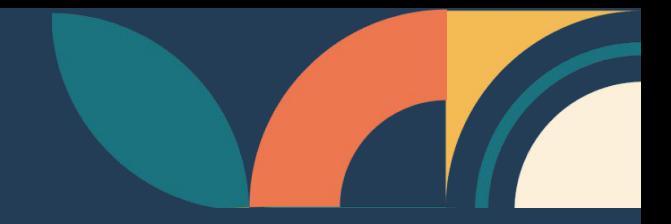

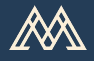

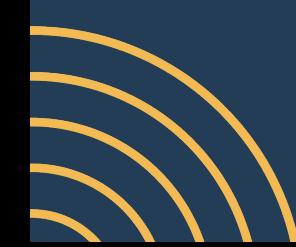

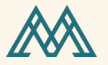

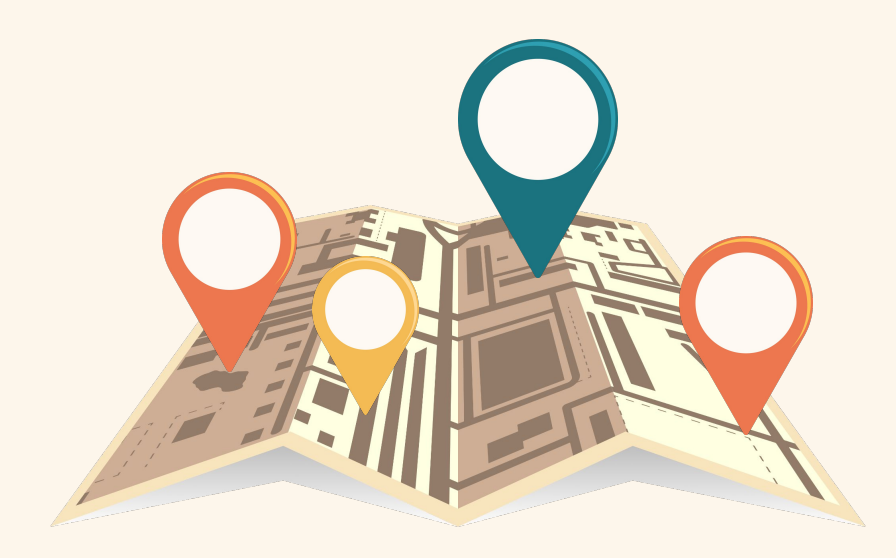

### **Find the best combo of hyperparams, algorithms, and datasets**

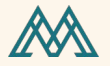

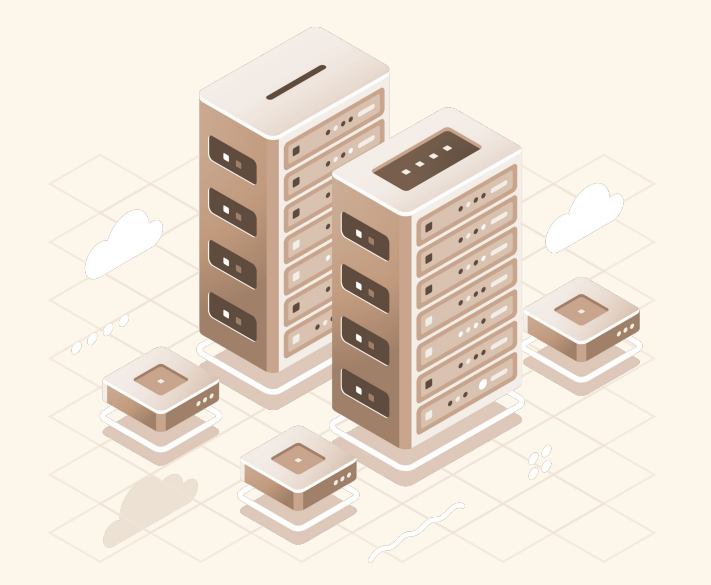

## **Keep track of all of the changes**

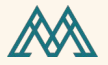

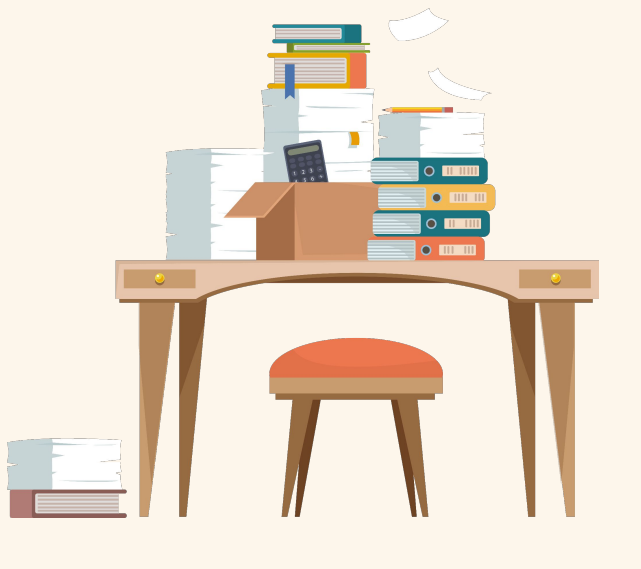

## **Hard to follow changes over time**

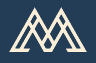

### **How to fix them**

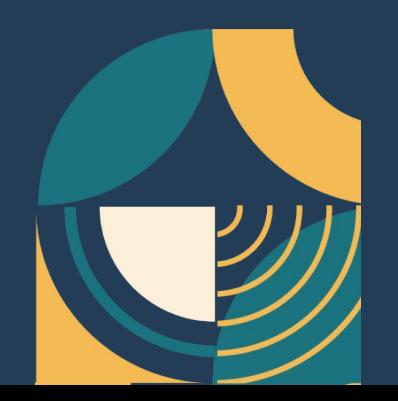

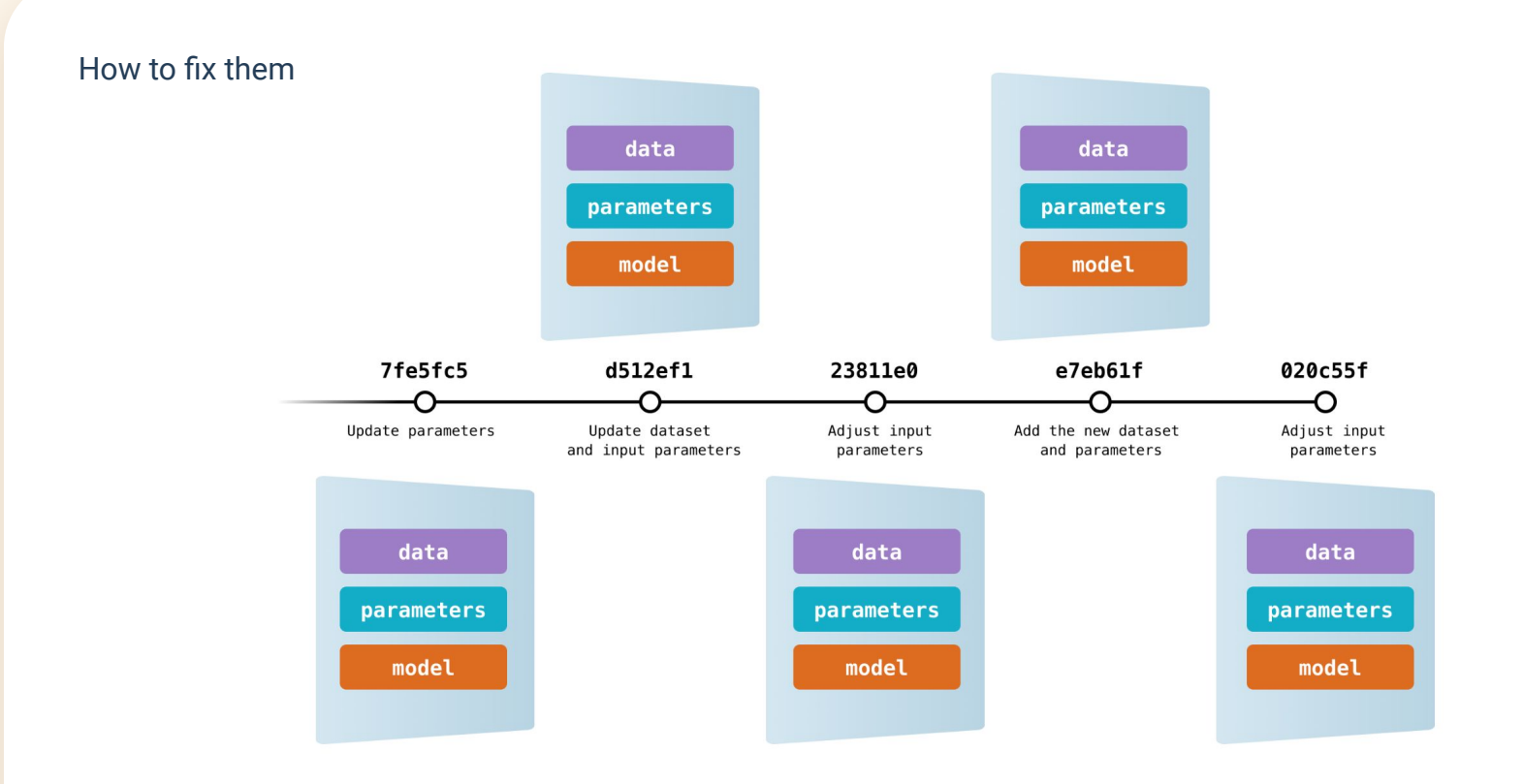

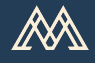

## **Background on tuning hyperparameters**

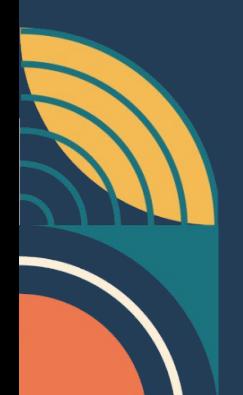

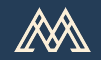

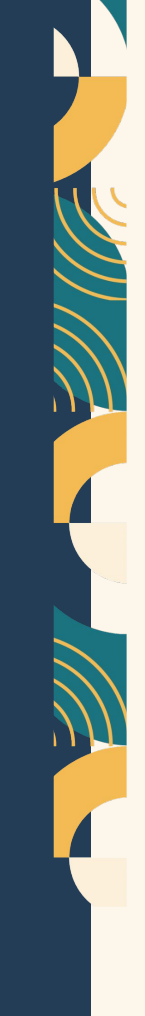

## **Parameters that define the model**

Background on tuning hyperparameters

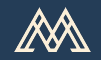

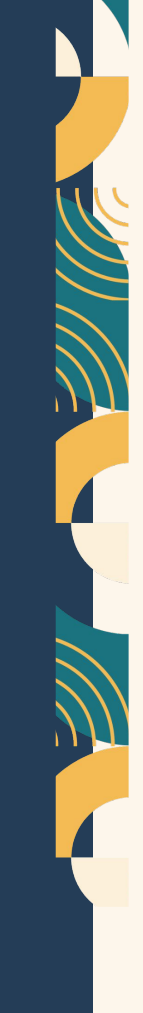

## **Grid search and random search**

Background on tuning hyperparameters

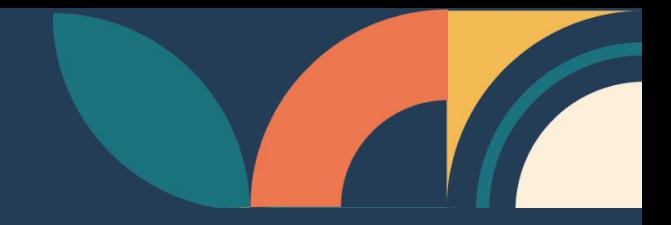

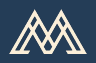

# **Using DVC**

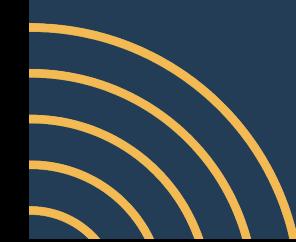

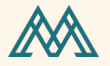

## ✓ **Open-Source** ✓ **Works on top of Git** ✓ **No libraries, no API calls**

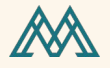

### dvc exp run

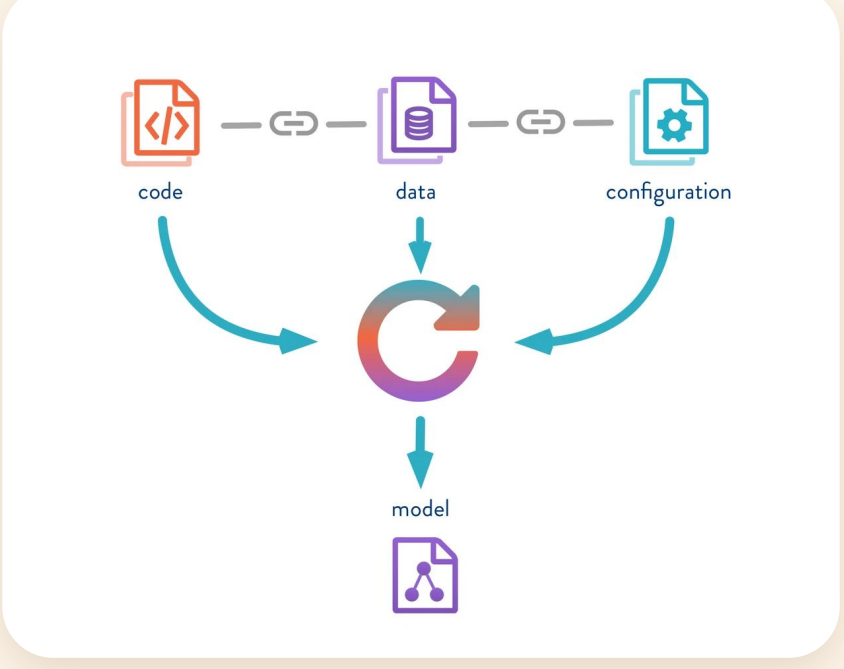

#### **Using DVC**

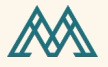

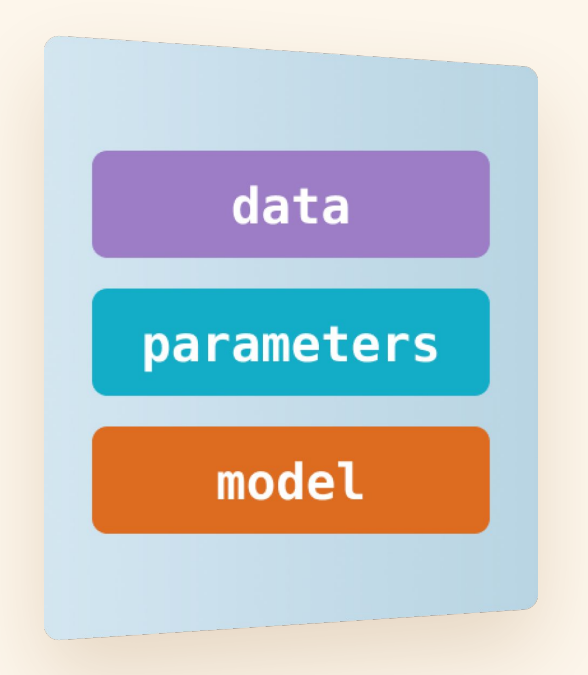

#### **Using DVC**

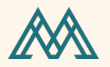

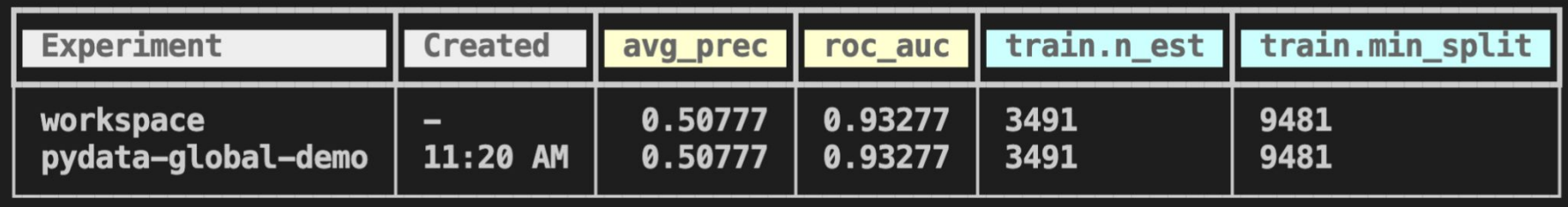

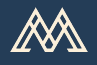

# **Hyperparameter tuning**

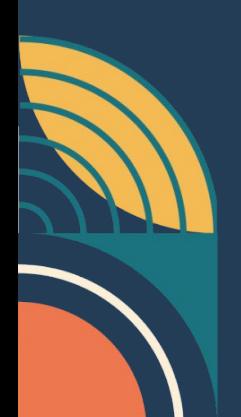

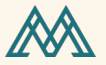

## dvc exp run --queue

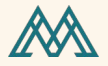

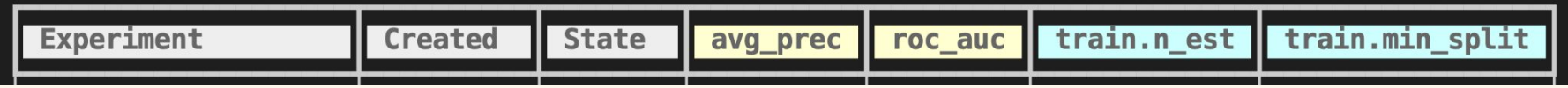

#### $\bullet\bullet\bullet$

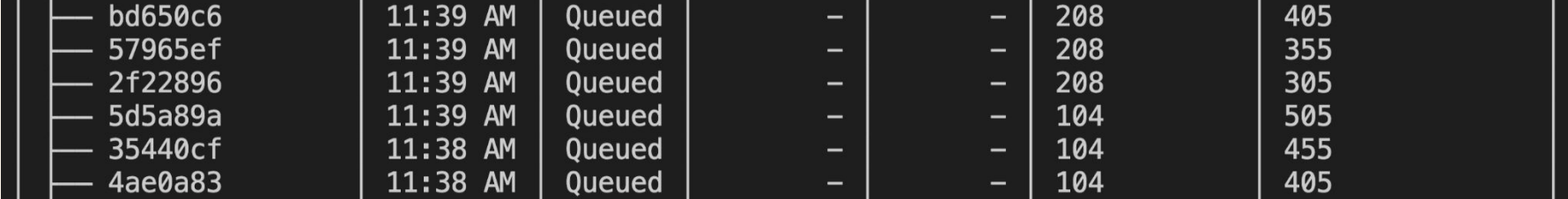

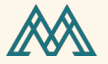

# **dvc exp run --run-all dvc exp show**

M

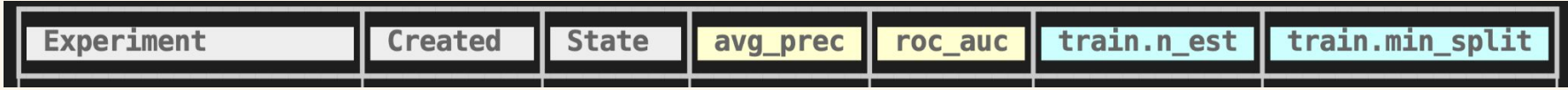

#### $\bullet$

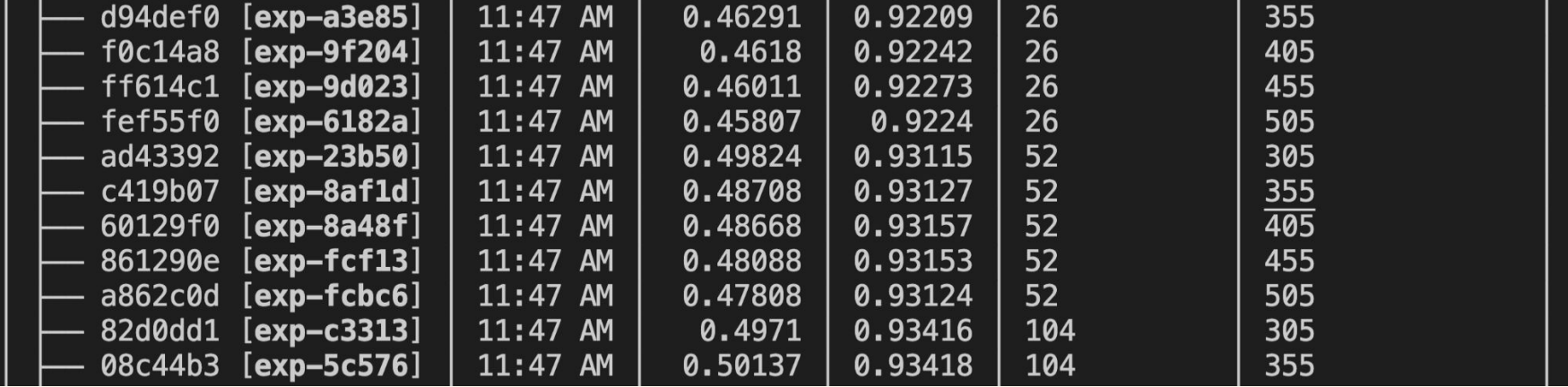

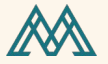

## dvc plots diff exp-6182a exp-cb998

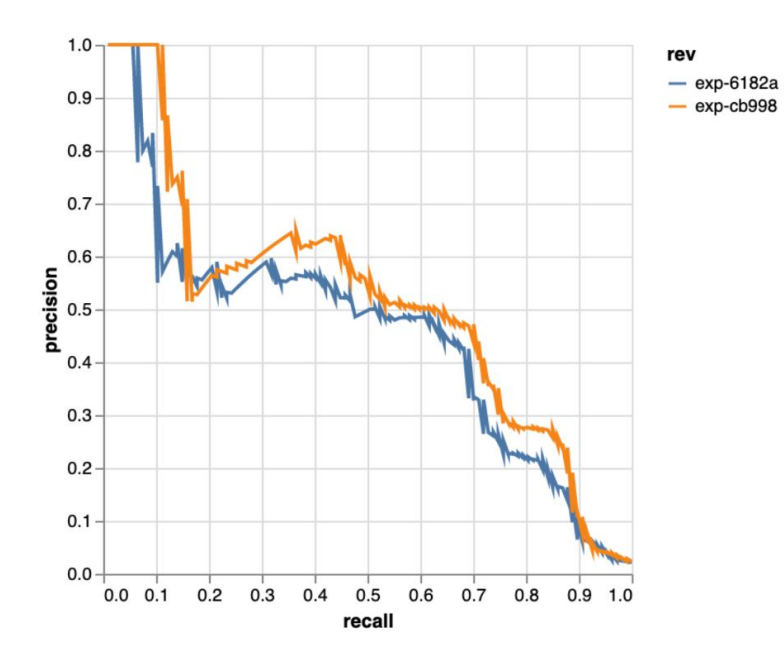

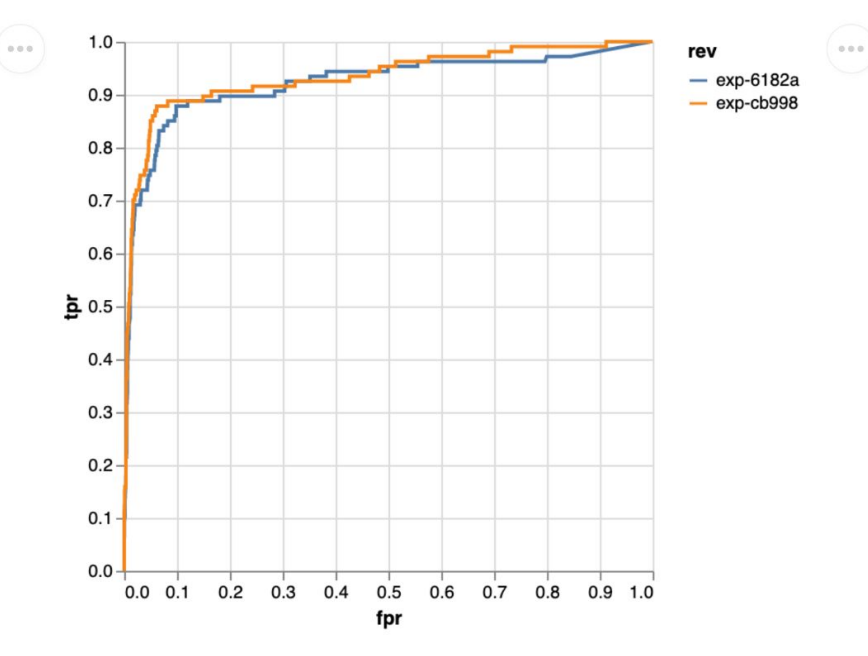

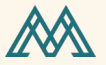

## dvc exp run --queue

AA

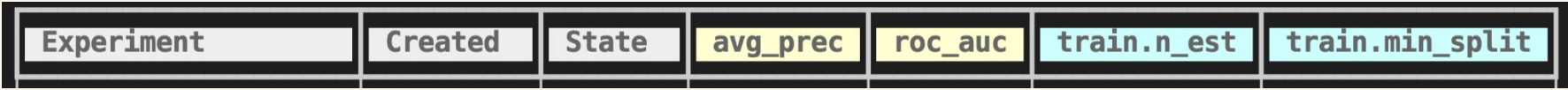

#### $\bullet$

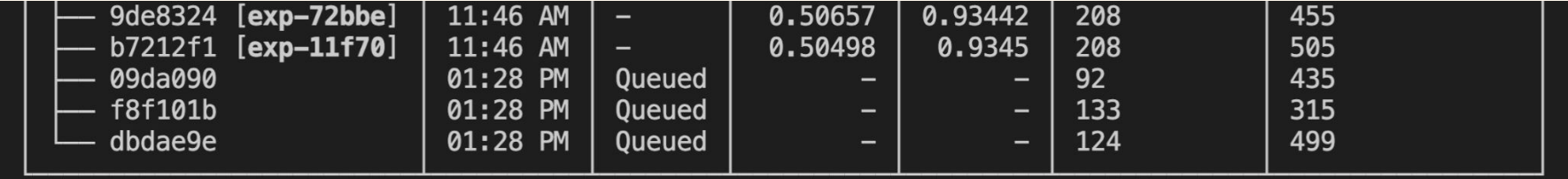

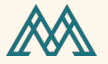

# **dvc exp run --run-all dvc exp show**

M

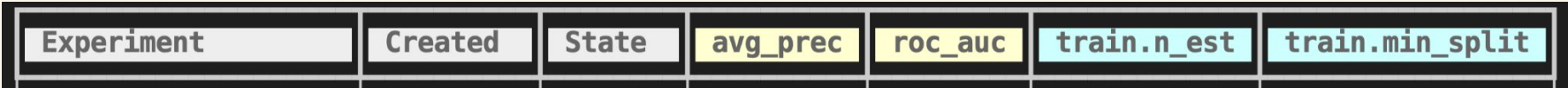

#### $\bullet$

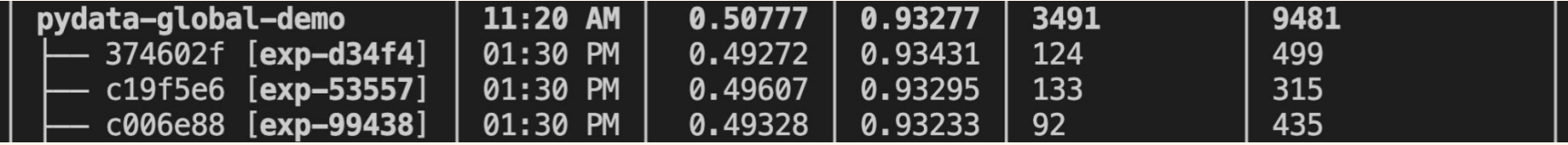

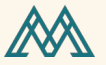

## dvc exp run --queue

$$
\mathbb{M}
$$

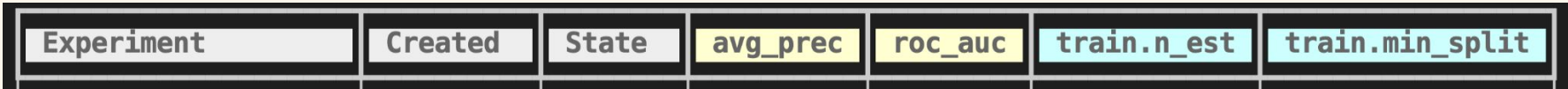

#### $\bullet$

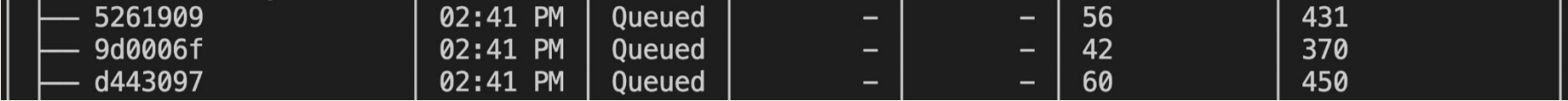

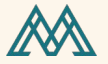

# **dvc exp run --run-all dvc exp show**

$$
\mathbb{M}
$$

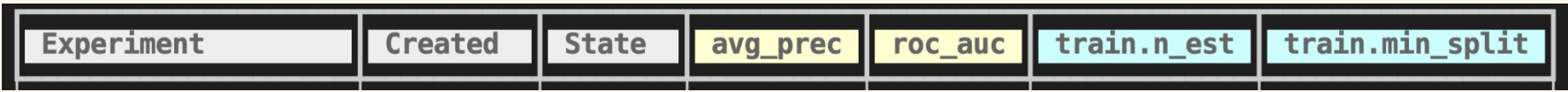

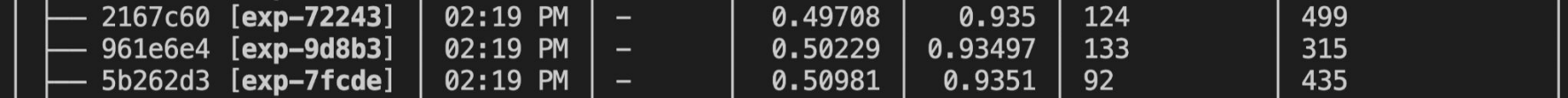

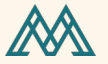

## **dvc plots diff exp-9d023 exp-cb998**

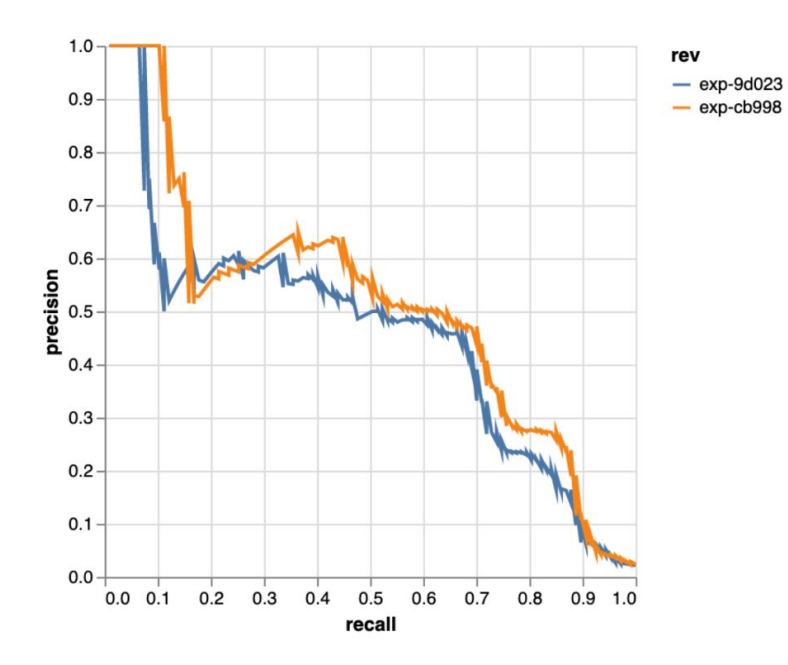

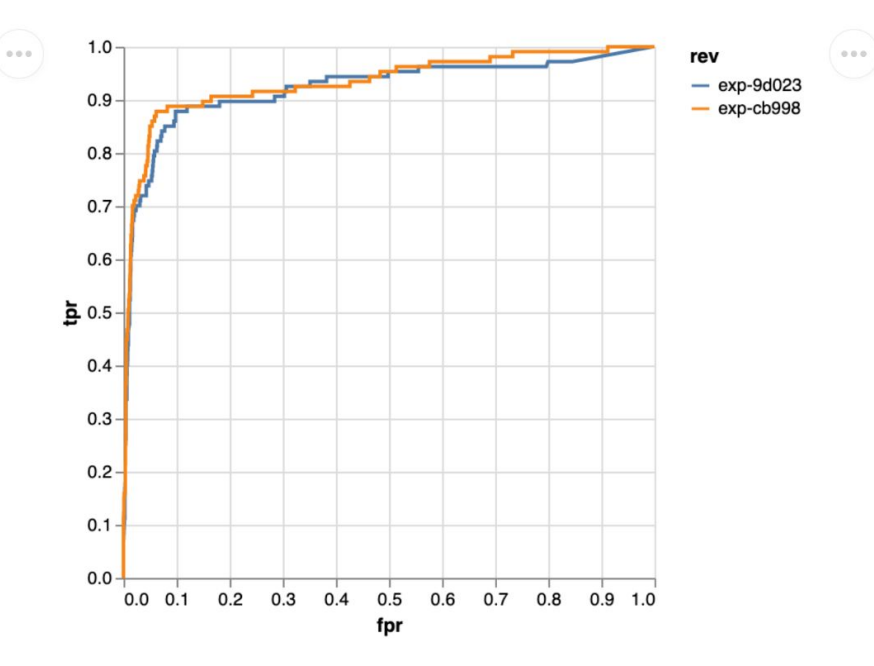

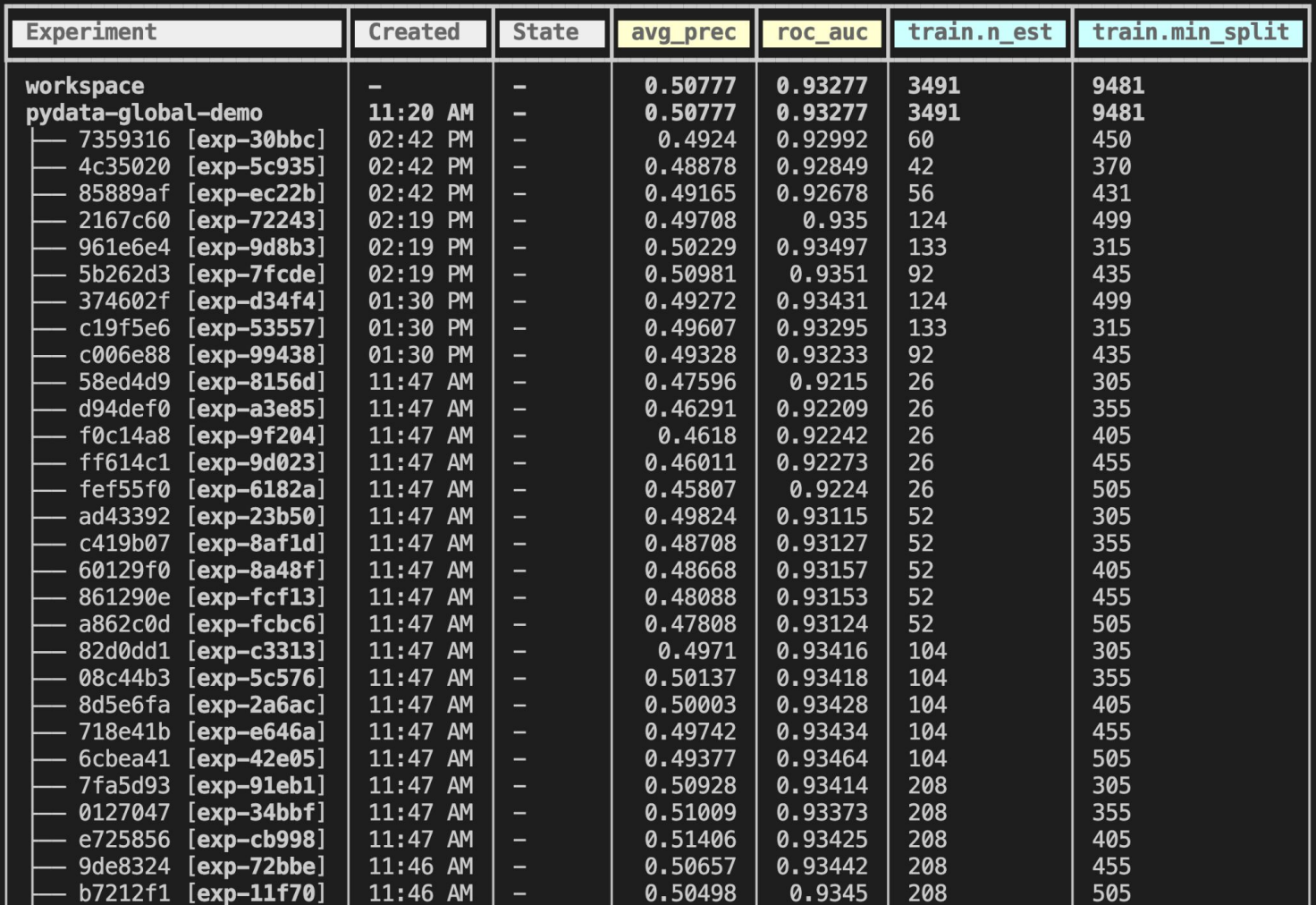

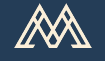

## **Key takeaways**

- Adding reproducibility to experiments is important
- Using DVC helps you track every part of your experiments
- Don't be afraid to try new tools

Milecia McGregor @FlippedCoding https://discord.gg/zpCsrscfMW

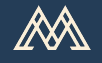

## **Resources**

- dvc.org/docs
- https://discord.gg/zpCsrscfMW
- https://studio.iterative.ai

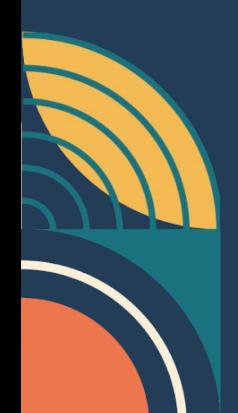

Milecia McGregor @FlippedCoding https://discord.gg/zpCsrscfMW